## Design and Simulation of Open Loop and Closed Loop Control for SEPIC Converter Using State Space Analysis

Tushar Indulkar Electrical Engineering Department P. E. S. College of Engineering Aurangabad (PG Student) Email: tusharindulkar3@gmail.com

Prof. S. V. Murkute Faculty of Electrical Engineering Department P.E.S. College of engineering Aurangabad Email: murkutes@rediffmail.com

*Abstract—this paper present complete design and matlab Simulink of open loop and closed loop Sepic. Sepic convertor can work in CCM (Continuous Conduction Mode) and DCM (Discontinuous Conduction Mode) but here CCM consider and find out all element values for open loop Sepic Convertor and for closed loop control SSA (State Space Analysis) technique use which provide fourth order transfer function. By using transfer function PID Controller tune in matlab Software. Both open loop and closed loop matlab Simulink model show with output voltages.*

*Keywords—DC-DC Convertor; SSA; PID;*

### I. INTRODUCTION

This paper present design and Simulink model of open loop and closed loop Sepic converter. Volt-sec balance and I-sec balance equations use for designing elements values and input and output voltage relationship with duty cycle. SSA (State space analysis) use for finding transfer function of Sepic converter.

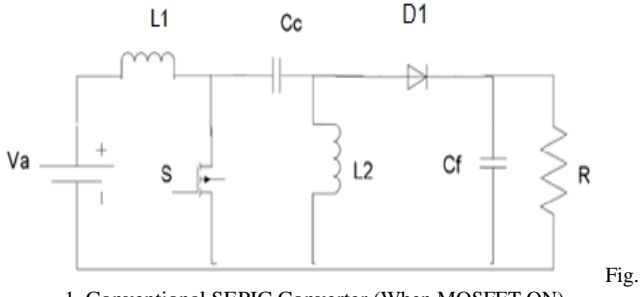

1. Conventional SEPIC Converter (When MOSFET ON)

DC-DC convener plays an important role in our day to day life, for step up or down the voltages. Buck converter use for step down the voltage and boost convener use for step up the voltage. But both these converter have their significant role like either they can operate step up or step down the output voltage**.** Buck boost converter can operate in both mode but it has some disadvantage like output is inverting which is not useful in many applications. So to avoid this problem Sepic converter can use. Sepic converter firstly presented in 1977 by R.P. Massey and E.C. Snyder in this paper this converter use for high voltage applications with isolated transformer, inductor was connected to the primary of isolated converter so the name was given primary inductor [ 1]. Again this converter represented by Marias K. Kazimierczuk and Jacek Jozwik with and without trasformer[2]. Now SEPIC converter use for various applications like solar system [3], PFC (power factor correction) [4], For Battery charging application. Figure I shows the conventional Sepic converter operation of Sepic Converter consist of two part when MOSFET is ON and when MOSFET is OFF.

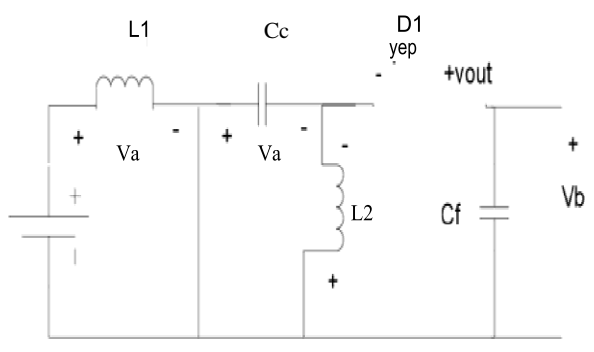

Fig. 2. Operation (When MOSFET ON)

CCM mode considers here it means that current in inductor never falls to zero. When S ON inductor L1 charge to Va and average voltage across capacitor also Va and voltage across inductor L2 is —Va so this reason we can wound inductor Ll and L2 on same core. Due to negative polarity anode of diode, diode will not conduct so no current flowing through the diode. At this time Output voltage maintained by Filter capacitor.

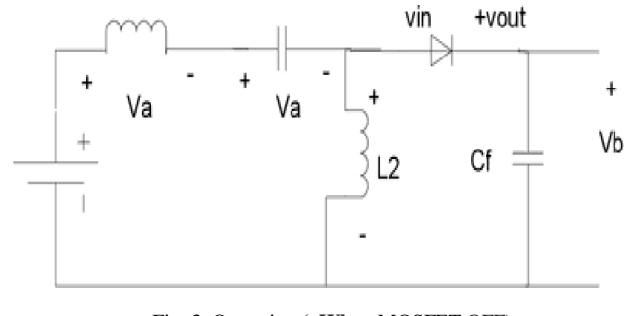

Fig. 3. Operation **( When** MOSFET OFF)

When MOSFET is OFF polarity of inductor will reverse as shown in figure but even though polarity changes current

**INTERNATIONAL JOURNAL OF RESEARCH IN ELECTRONICS AND COMPUTER ENGINEERING**

### **IJRECE VOL. 10 ISSUE 1 JAN-MAR 2022 ISSN: 2393-9028 (PRINT) | ISSN: 2348-2281 (ONLINE)**

through inductor will not changes instantly. It will change if the width of MOSFET is too long and current through inductor will reverse the direction and converter fails.so width of pulse should less. Due toChanging polarity of inductor diode Danode is more positive with respect to cathode and diode will ON and current flowing through it. Theoretical waveform shown below

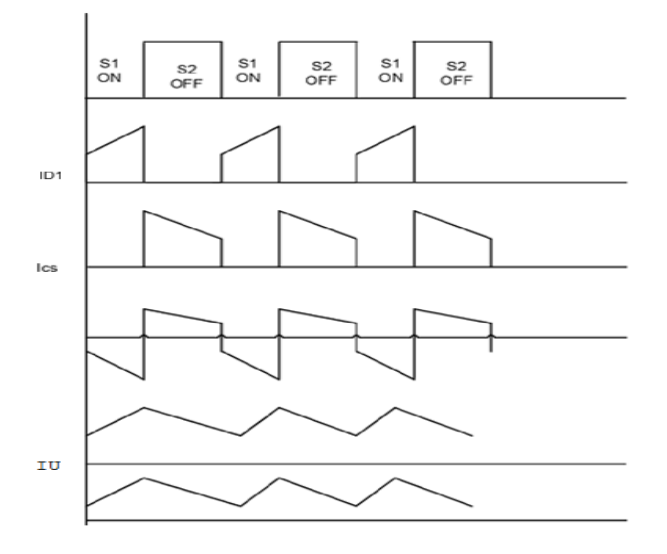

Fig. 4. Sepic Converter Wave Form

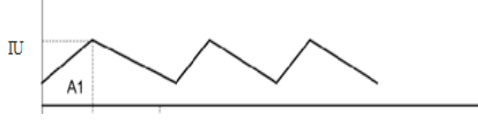

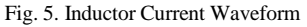

### II. VOLT-SEC BALANCE EQUATION

From the above graph, Consider Area A1=A2,

Va\*Ton=Vb\*Toff

Dividing both side by T

$$
\frac{(Va * Ton)}{T} = \frac{Vb * Toff}{T}
$$
  

$$
Va * Don = Vb * Doff
$$
  

$$
\frac{Vb}{Va} = \frac{Don}{Doff}
$$
  

$$
\left(\frac{Vb}{Va}\right) = \frac{D}{1-D}
$$
  
D=0.5 neither BUCK nor BOOST.

D<0.5= Buck Converter.

D>0.5= Boost Converter.

I - SEC BALANCE EQUATION  
\n
$$
IaL1 * Va = Ib * Vb
$$
\n
$$
IaL1 = Ib * \frac{Vb}{Va}
$$
\n
$$
IaL1 = Ib * \frac{Don}{Doff}
$$

### III. DESIGN SPECIFICATIONS

Consider the following values:: 6v to 18v  $Vb = 10 V$  $Ib = 1$  A  $Fsw = 30k$ Output Ripple Current Acceptable  $\Delta i = 0.5$ Output Ripple Voltage Acceptable  $\Delta v = 0.1$ Duty Cycle Consideration

$$
Vb = \left(\frac{D}{1 - D}\right) * Va
$$
  
\n
$$
Vb + Vd = \left(\frac{D}{1 - D}\right) * D
$$
  
\n
$$
\frac{Vb + Vd}{Va} = \left(\frac{D}{1 - D}\right)
$$
  
\n
$$
(Vb + Vd) * (1 - D) = D * Va
$$
  
\n
$$
(Vb + Vd) - D(Vb + Vd) = D * Va
$$
  
\n
$$
Vb + Vd = D * Va + D(Vb + Vd)
$$
  
\n
$$
Vb + Vd = D * (Va + Vb + Vd)
$$
  
\n
$$
D = \frac{Vb + Vd}{Va + Vb + Vd}
$$

Diode drop we consider 0.5 here.

$$
Dmin = \frac{Vb + Vd}{Va(min) + Vb + Vd}
$$

$$
Dmin = \frac{10 + 0.5}{6 + 10 + 0.5}
$$

$$
Dmax = \frac{Vb + Vd}{Va(max) + Vd + Vb}
$$

$$
Dmax = \frac{10 + 0.5}{18 + 0.5 + 10} = 0.3684
$$

### **INTERNATIONAL JOURNAL OF RESEARCH IN ELECTRONICS AND COMPUTER ENGINEERING A UNIT OF I2OR** 2 | P a g e

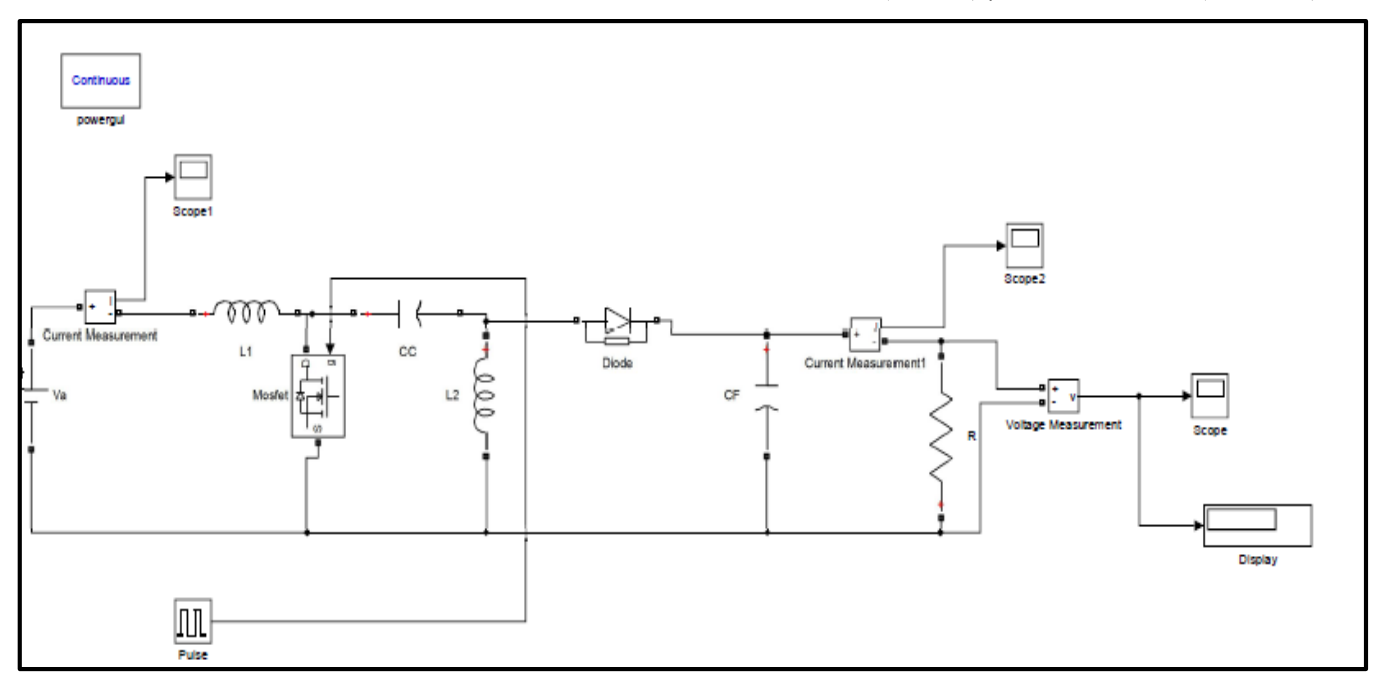

Fig. 6 Matlab Simulink model of open loop Sepic Convertor

Inductor calculation:

$$
VL = Vb
$$
  
\n
$$
VLon = Va
$$
  
\n
$$
L \frac{dLon}{dt} = Va
$$
  
\n
$$
L \frac{\Delta IL}{dt} = Va
$$
  
\n
$$
\Delta IL = \frac{Va * DT}{L}
$$
  
\n
$$
\Delta IL = \frac{Va * Dmax}{LFsw}
$$
  
\n
$$
L1 = \frac{6 * 0.6363}{50K * 0.5} = 151.2 \mu H
$$
  
\n
$$
L1 = 151.2 \mu H
$$

 $\Delta Vc = \frac{Ib * Dmax}{Cf * Fsw}$  $\mathcal{C}f = \frac{I b * D max}{\Delta V c * F * 0.5}$ 

 $\int_{Vmax}^{Vmin} dV c = \int_{D}^{DT} - \frac{I b * d t}{C f}$ 

$$
Cf = \frac{1 * 0.6363}{0.1 * 50K * 0.5} = 252 \mu F
$$

Coupling capacitor calculation:

$$
CC = \frac{Ib * Dmax}{\Delta Vc * Fsw}
$$

$$
CC = \frac{1 * 0.63}{0.1 * 50K} = 126\mu F
$$

Diode selection:

Peak Voltage across  $Diode = Va$  max + Vb max

$$
= 18+10 = 28V
$$

Closed loop analysis of Sepic converter:

When MOSFET ON) during 0<t<D

$$
Va + L1\frac{dIL1}{dt} = 0
$$

## Filter capacitor calculation:

# $lcon = -1b$  $\label{eq:1} C f * \frac{dVc}{dT} = -Ib$  $dVc = -\frac{Ib * dt}{c}$

**INTERNATIONAL JOURNAL OF RESEARCH IN ELECTRONICS AND COMPUTER ENGINEERING A UNIT OF I2OR** 3 | P a g e

### **IJRECE VOL. 10 ISSUE 1 JAN-MAR 2022 ISSN: 2393-9028 (PRINT) | ISSN: 2348-2281 (ONLINE)**

$$
\frac{dIL1}{dt} = -\left(\frac{Va}{L1}\right)
$$
  
\n
$$
L2 \frac{dIL2}{dt} - Vcc = 0
$$
  
\n
$$
\frac{dIL2}{dt} = \frac{Vcc}{L2}
$$
  
\n
$$
CC \frac{dVcc}{dt} + IL2 = 0
$$
  
\n
$$
\frac{dVc}{dt} = -\frac{IL2}{CC}
$$
  
\n
$$
Cf \frac{dVcf}{dt} + \frac{Vcf}{R} = 0
$$
  
\n
$$
\frac{dVcf}{dt} = -\frac{Vcf}{R * Cf}
$$

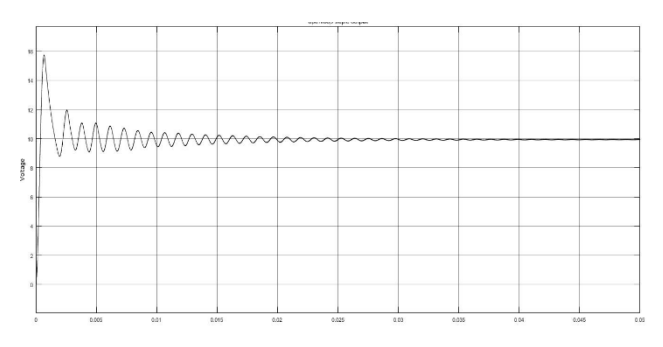

Fig. 7 Open loop Sepic Convertor with 36.84 % duty Cycle at 18 Volt

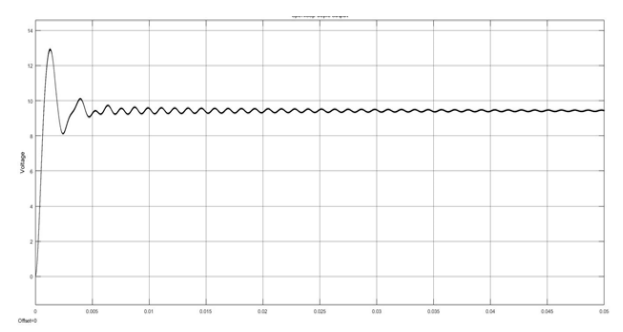

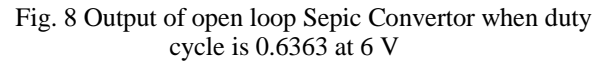

When Mosfet off During  $D < t < (1-D)$ 

$$
Va + L1\frac{dIL1}{dt} + Vcc + Vcf = 0
$$

$$
\frac{dIL1}{dt} = -\frac{Vcc}{L1} - \frac{Vcf}{L2} + \frac{Va}{L1}
$$

$$
L2 \frac{dI L2}{dt} + Vcf = 0
$$
\n
$$
\frac{dI L2}{dt} = -\frac{Vcf}{L2}
$$
\n
$$
cC \frac{dVcc}{dt} - IL1 = 0
$$
\n
$$
\frac{dVcc}{dt} = \frac{IL1}{CC}
$$
\n
$$
Cf \frac{dVcf}{dt} - IL1 - IL2 + \frac{Vcf}{R} = 0
$$
\n
$$
\frac{dVcf}{dt} = -\frac{Vcf}{R * Cf} + \frac{IL1}{Cf} + \frac{IL2}{Cf}
$$
\n
$$
\begin{bmatrix} \frac{dI L1}{dt} \\ \frac{dI L2}{dt} \\ \frac{dVc}{dt} \\ \frac{dVcf}{dt} \\ \frac{dVcf}{dt} \\ \end{bmatrix} = \begin{bmatrix} 0 & 0 & 0 & 0 \\ 0 & 0 & \frac{1}{L2} & 0 \\ 0 & -\frac{1}{CC} & 0 & 0 \\ 0 & 0 & 0 & -\frac{1}{Rcf} \end{bmatrix} \begin{bmatrix} IL1 \\ IL2 \\ Vcc \\ Vcc \\ Vcc \\ \end{bmatrix} + \begin{bmatrix} \frac{1}{L1} \\ \frac{1}{0} \\ 0 \\ 0 \\ \end{bmatrix} [Va]
$$

$$
A1 = \begin{bmatrix} 0 & 0 & 0 & 0 \\ 0 & 0 & \frac{1}{L2} & 0 \\ 0 & -\frac{1}{CC} & 0 & 0 \\ 0 & 0 & 0 & -\frac{1}{Rcf} \end{bmatrix}
$$

$$
B1 = \begin{bmatrix} \frac{1}{L1} \\ 0 \\ 0 \\ 0 \end{bmatrix}
$$

### When MOSFET OFF

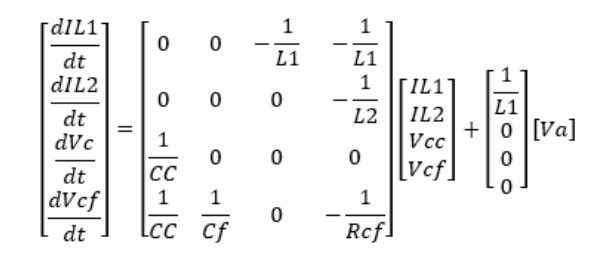

**INTERNATIONAL JOURNAL OF RESEARCH IN ELECTRONICS AND COMPUTER ENGINEERING A UNIT OF I2OR** 4 | P a g e

$$
A2 = \begin{bmatrix} 0 & 0 & -\frac{1}{L1} & -\frac{1}{L1} \\ 0 & 0 & 0 & -\frac{1}{L2} \\ \frac{1}{C C} & 0 & 0 & 0 \\ \frac{1}{C C} & \frac{1}{C f} & 0 & -\frac{1}{R c f} \end{bmatrix}
$$

$$
B2 = \begin{bmatrix} \frac{1}{L1} \\ 0 \\ 0 \\ 0 \end{bmatrix}
$$

$$
Vb = \begin{bmatrix} 0 & 0 & 0 & 1 \end{bmatrix} \begin{bmatrix} I_{L1}^{UL1} \\ V_{C} \\ V_{C} \\ V_{C} \end{bmatrix}
$$

$$
C = \begin{bmatrix} 0 & 0 & 0 & 1 \end{bmatrix}
$$

Input output voltage relationship can be describe as

$$
\frac{Vb}{Va} = \frac{A1S^2 + A2}{A3S^4 + A4S^3 + A5S^2 + A6S + A7}
$$
  
\n
$$
A1 = L2 * CC * R(1 - D)
$$
  
\n
$$
A2 = RD(1 - D)
$$
  
\n
$$
A3 = L1 * L2 * CC * Cf * R
$$
  
\n
$$
A4 = L1 * L2 * CC
$$
  
\n
$$
AS = R(L1 * CC(1 - D)^2 + L2Cf(1 - D)^2 + L1 * Cf * D^2 + L2 * CC * (1 - D)^2)
$$
  
\n
$$
A6 = L1 * D^2 + L2 * (1 - D)^2
$$
  
\n
$$
A7 = R * (1 - D)^2
$$

 $\frac{Vb}{Va}(S)$ 

 $4.1573e - 8 * S<sup>2</sup> + 1.338$  $4.3553e - 155^4 + 2.8805e - 125^3 + 0.00012013795^2 + 8.1217e - 55 + 0.79366$ 

For better transient and steady state response, a feedback path is given to the system. Here PI controller use for better transient and steady state operation. Output of the Closed loop system changed by changing the reference signal. Closed loop Matlab Simulink diagram shown in the figure with waveform.

### **IJRECE VOL. 10 ISSUE 1 JAN-MAR 2022 ISSN: 2393-9028 (PRINT) | ISSN: 2348-2281 (ONLINE)**

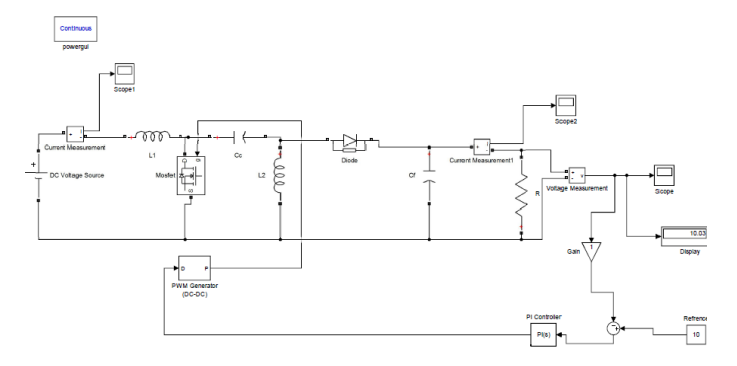

Fig.9. Matlab Simulink model of closed loop Sepic Converter

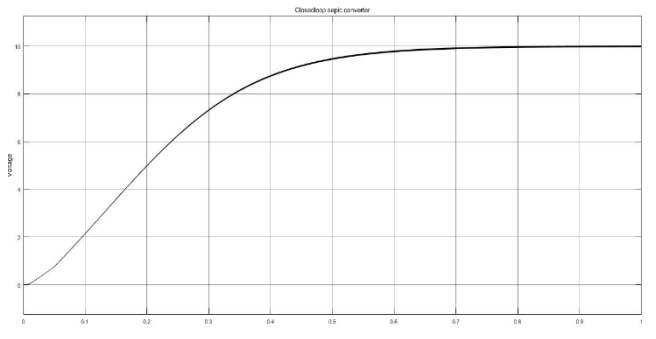

Fig. 10. Closed loop Sepic Converter output Voltage when reference set to 10V

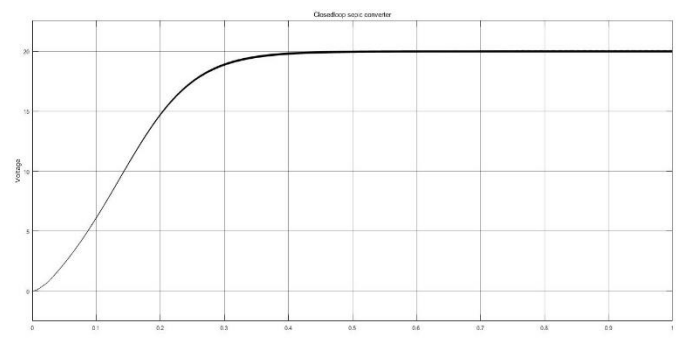

Fig. 11. Closed loop Sepic Converter output Voltage when reference set to 20V

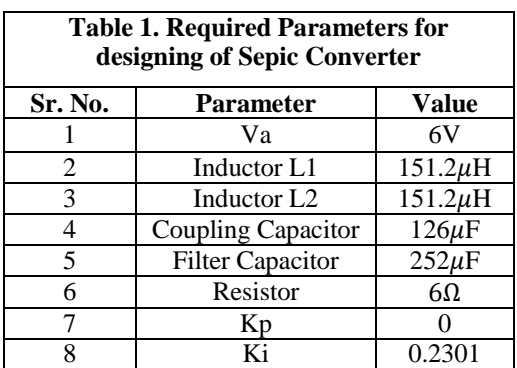

### IV. CONCLUSION

All the specification and values of passive components for designing of a Sepic was determined. Matlab simulation using calculated parameters was performed in open loop and closed loop and corresponding waveforms were obtained. From simulation we observed that the output of closed loop system gives more accurate result than open loop system. Close loop System can use for input variation system. All required values of parameter are give in above table1. to operate Open loop Sepic converter as a buck converter duty cycle should be less than 50% and to operate as a boost converter duty cycle should be more than 50%.

### V. REFERENCES.

[1] R. P. Massey and E. C. Snyder "High voltage Single ended DC-DC converter" Bell Laboratories Whippany Road Whippany, New Jersey 0 7 9 8 1.

[2] Marian K. Kazimierczuk Jacek Jozwik "Optimal Topologies of Resonant DC/DC Converters" Wright State University.

[3] M.Kaouane and A.cheriti Design of a Synchronous sepic DC-DC converter for standalone Photovoltaic application. Proceeding of the IEEE 28th Canadian Conference on Electrical and Computer Engineering Halifax, Canada, May 3-6, 2015.

[4] Bhim Singh, Fellow, IEEE and Aniket Anand, Member, IEEE "Power Factor Correction in Modified SEPIC Converter fed Switched Reluctance Motor Drive"

[5] E.Mamarelis et al., "Design of a Sliding-Mode-Controlled SEPIC for PV MPPT Applications", IEEE Trans. Ind. Electron., vol. 61, no. 7, pp. 3387–3398, Jul. 2014.

[6] C. Cabaletal., "Maximum power point tracking based on sliding mode control for output-series connected converters in photovoltaic systems", IET Power Electron., Vol. 7, Iss. 4, pp. 914–923, 2014.

[7] M. Killi and S. Samanta, "An Adaptive Voltage-Sensor-Based MPPT for Photovoltaic Systems With SEPIC Converter Including Steady-State and Drift Analysis", IEEE Trans. Ind. Electron., vol. 62, no. 12, pp. 7609–7619, Dec. 2015.

[8] K.S Tey and S. Mekhilef, "Modified Incremental Conductance Algorithm for Photovoltaic System Under Partial Shading Conditions and Load Variation", IEEE Trans. Ind. Electron., vol. 61, no. 10, pp. 5384–5392, Oct. 2014.

[9] H.J. Chiuetal., "A High Efficiency Dimmable LED Driver for Low- Power Lighting Applications", IEEE Trans. Ind. Electron., vol. 57, no. 2, pp. 735–743, Feb. 2010.

[10] M. Mahdavi and H. Farzanehfard, "Bridgeless SEPIC PFC Rectifier With Reduced Components and Conduction Losses", IEEE Trans. Ind. Electron., vol. 58, no. 9, pp. 4153–4160, Sept. 2011.

[11] H. Maetal., "A Novel Valley-Fill SEPIC-derived Power Supply Without Electrolytic Capacitors for LED Lighting Application", IEEE Trans. Power Electron., vol. 27, no. 6, pp. 3057– 3071, Jun. 2012.

[12] M. Bodettoetal., "Design of AC–DC PFC High-Order Converters With Regulated Output Current for Low-Power Applications", IEEE Trans. Power Electron., vol. 31, no. 3, pp. 2012– 2025, Mar. 2016.